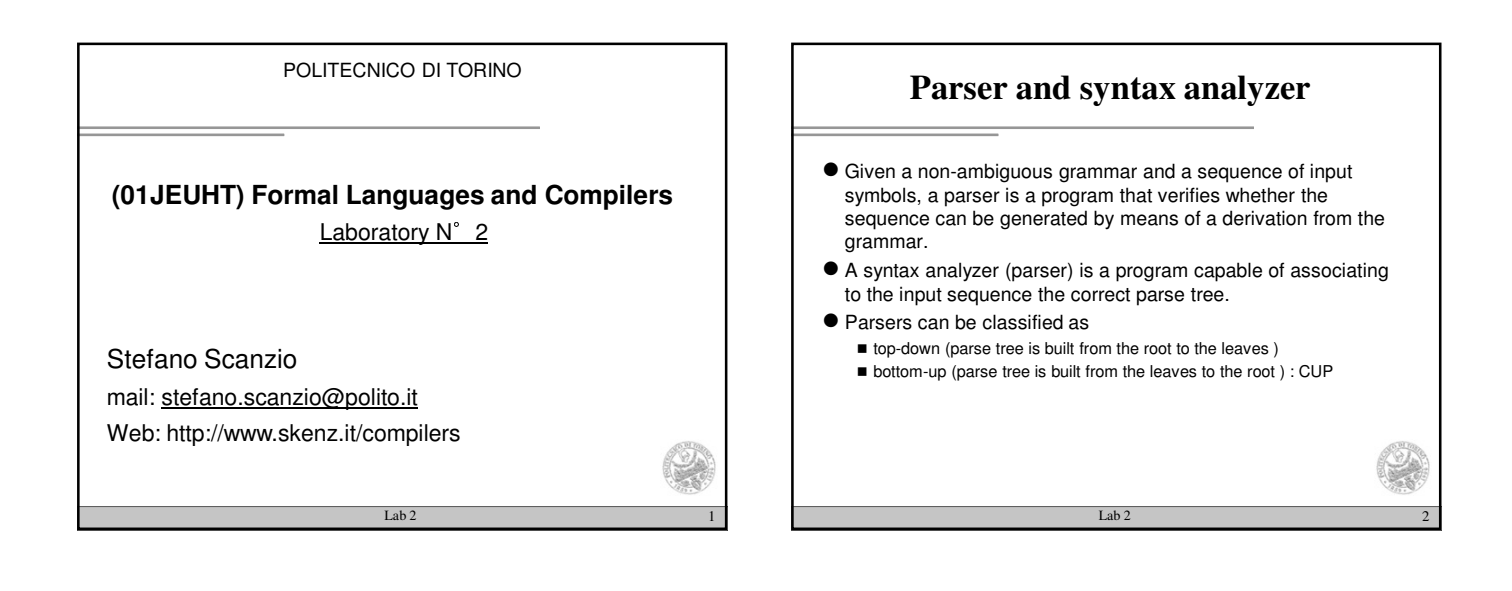

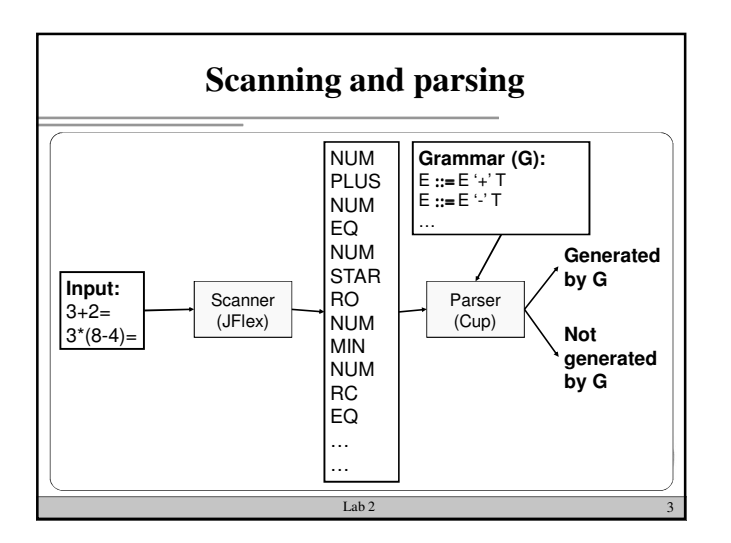

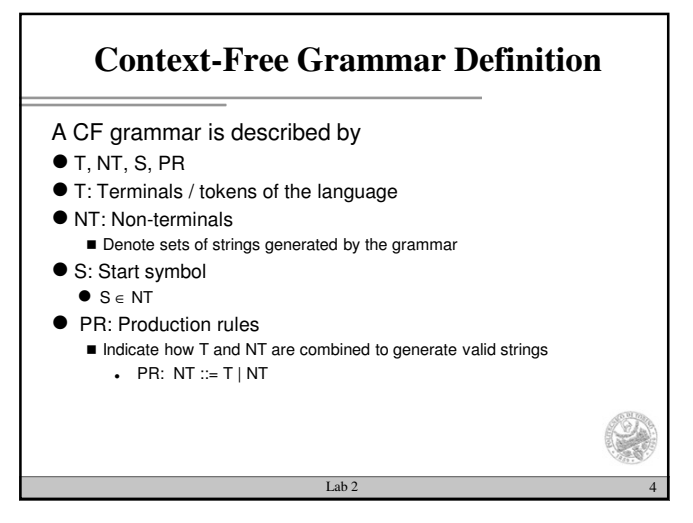

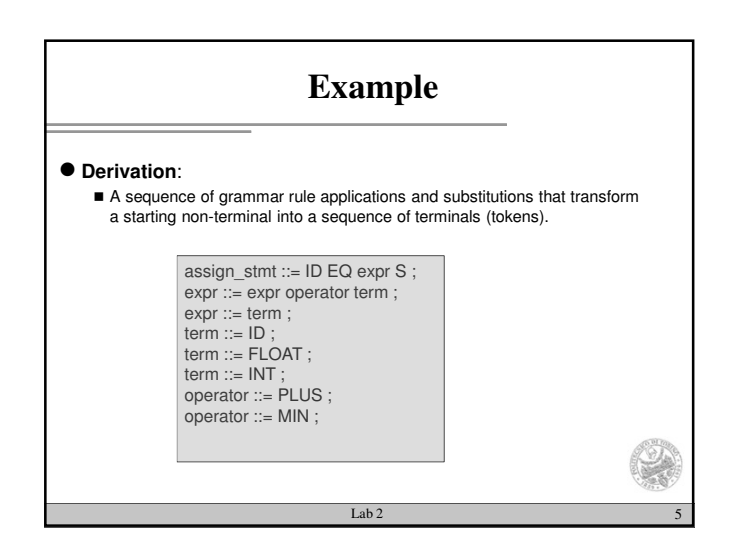

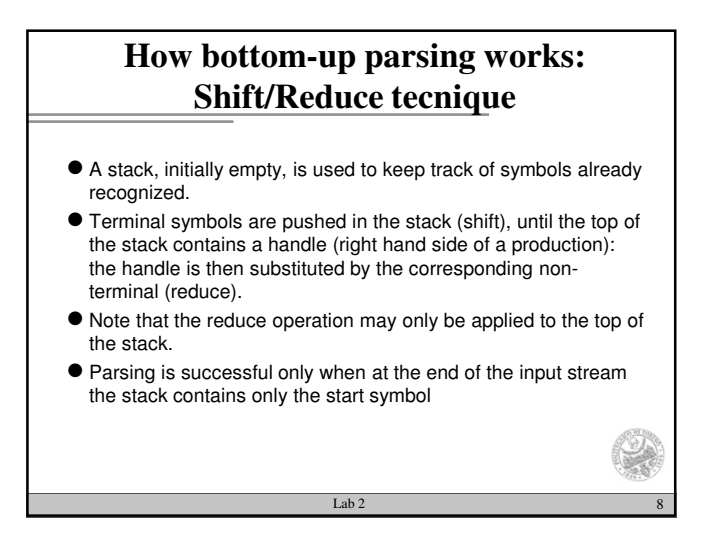

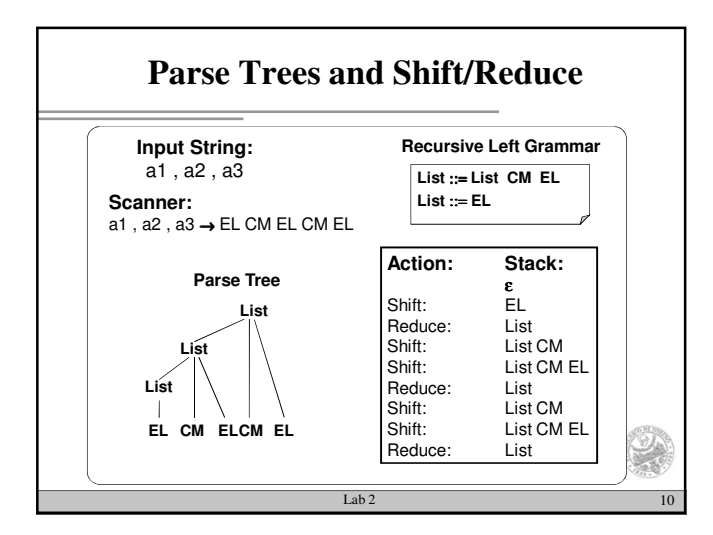

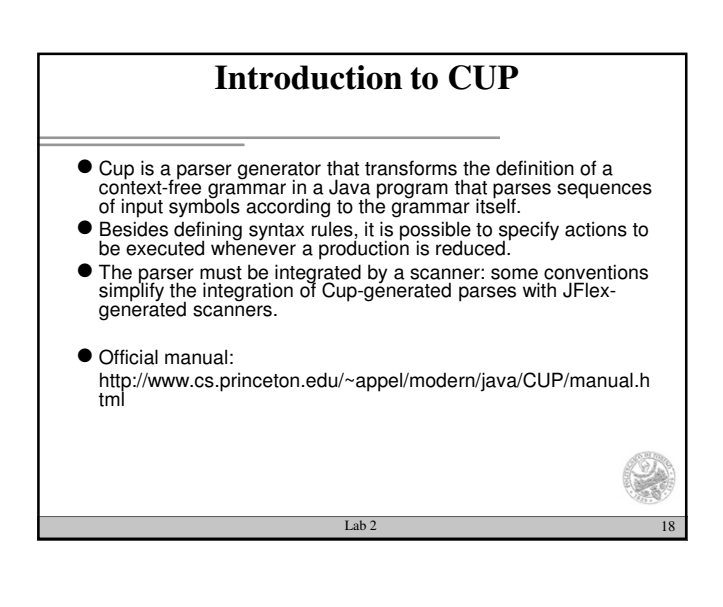

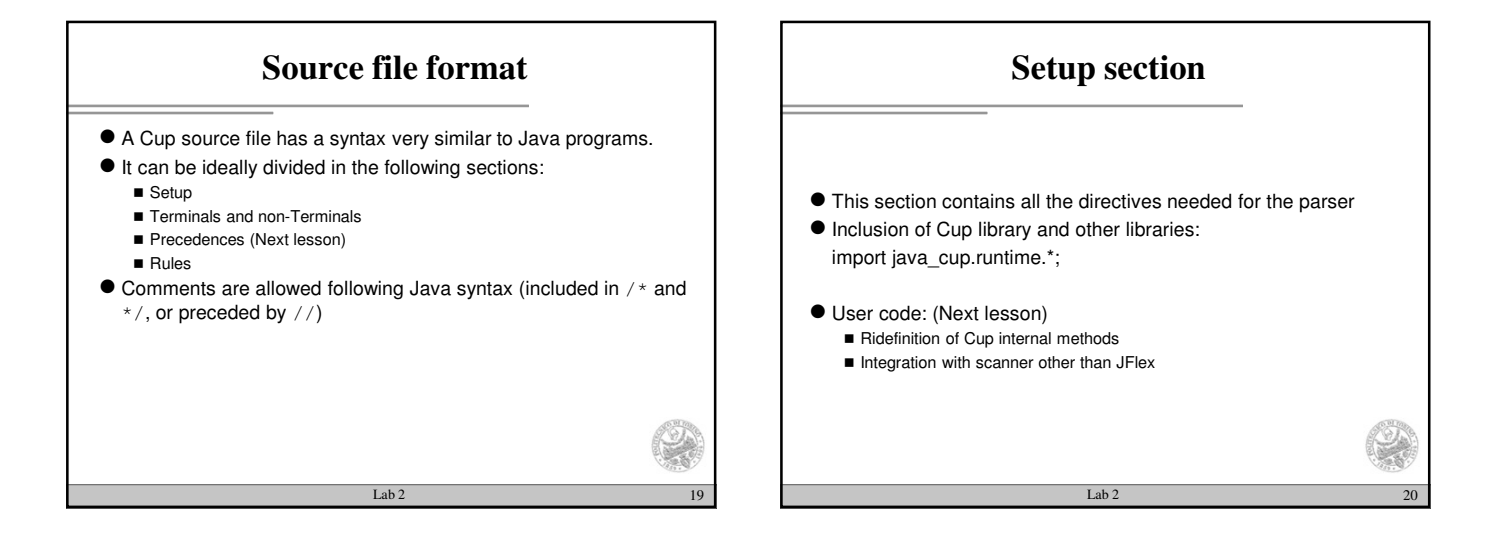

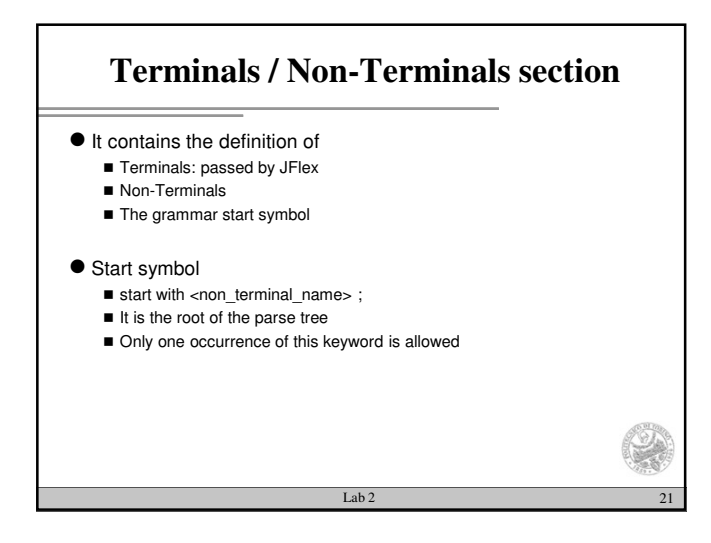

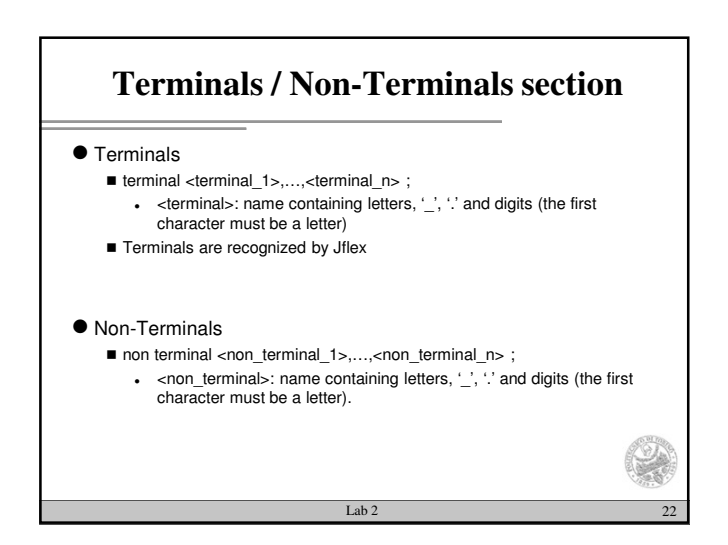

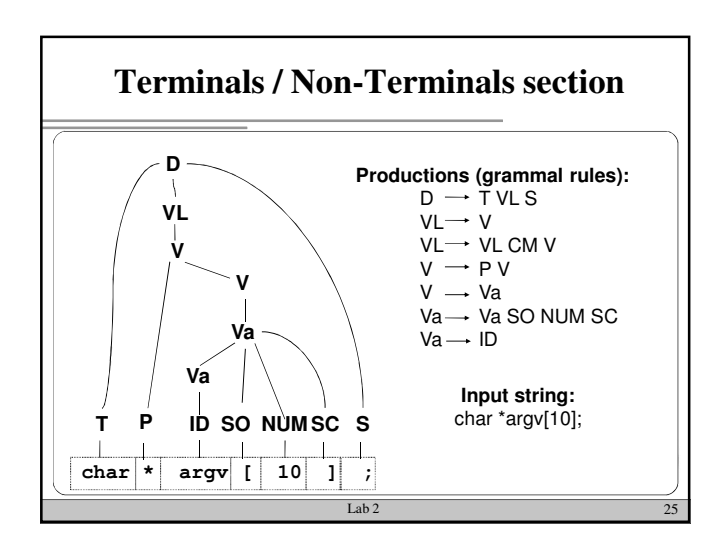

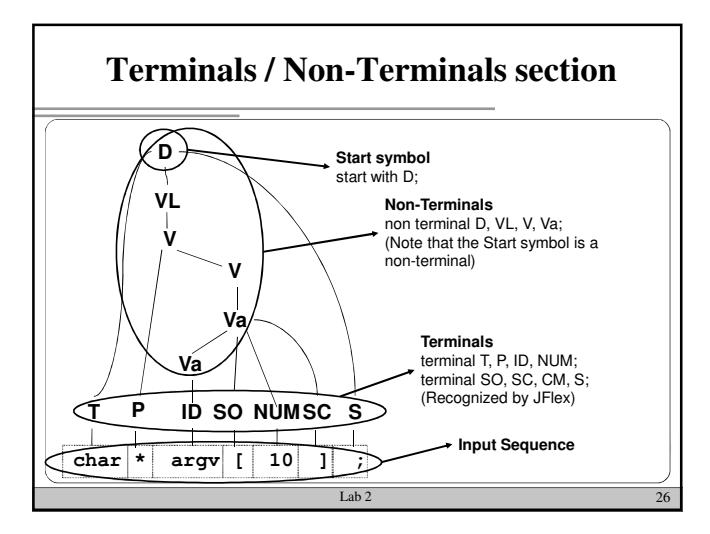

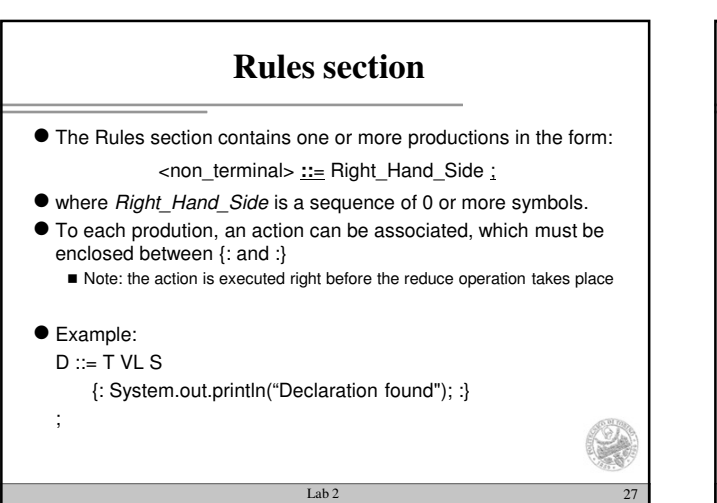

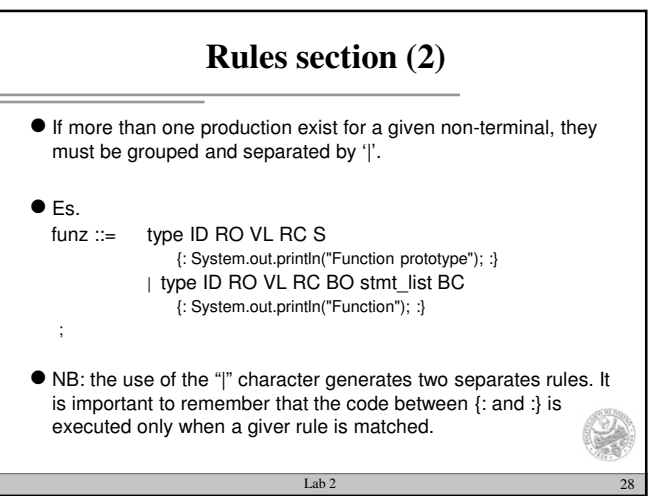

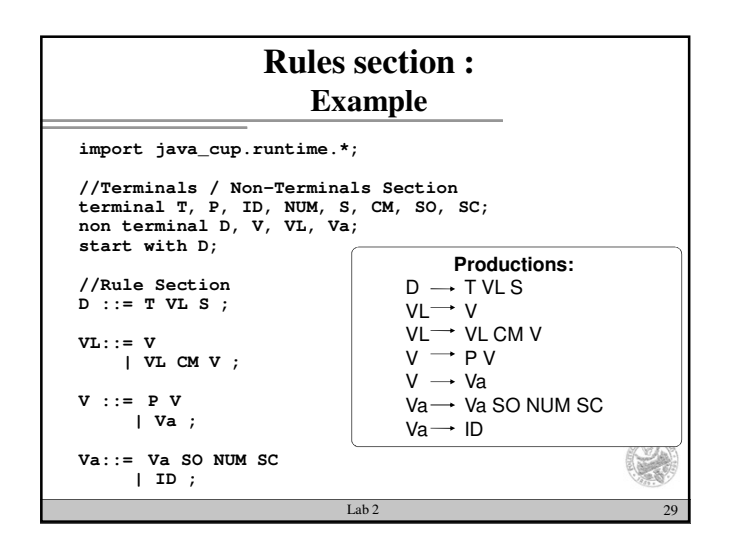

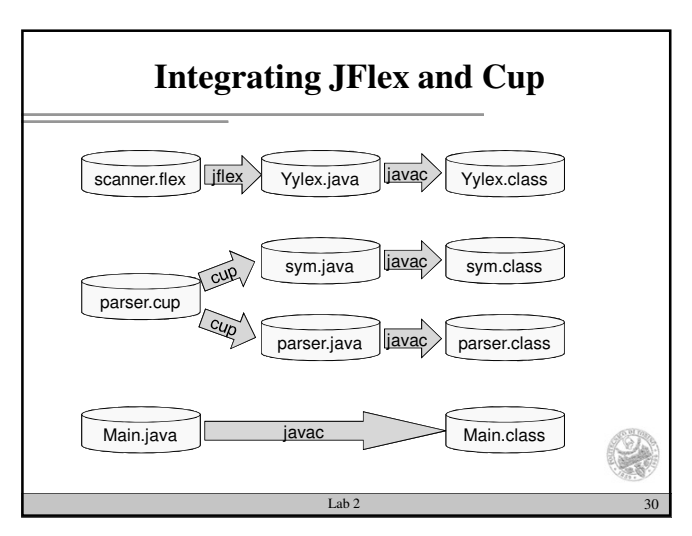

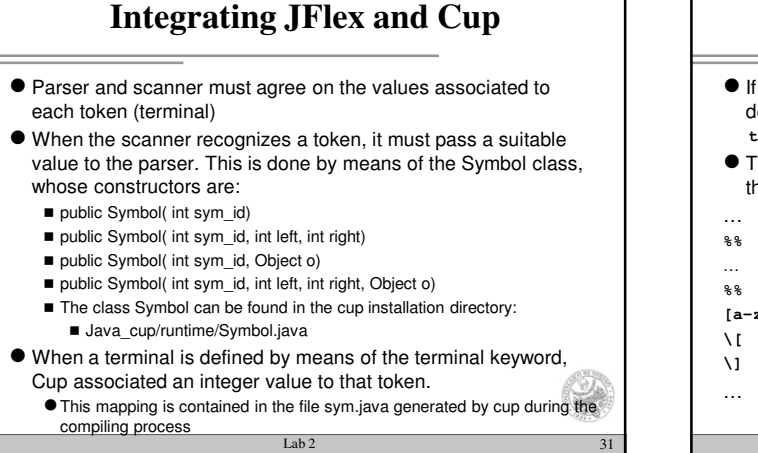

## **Integrating JFlex and Cup (2)**

- $\bullet$  If in the parser the following list of terminal symbols has been declared:
- **terminal T, P, ID, NUM, PV, CM, SO, SC, S;** They can be used inside the scanner and passed to the parser in the following way:
- **[a-zA-Z\_][a-zA-Z0-9\_]\* {return new Symbol(sym.ID);} \[ {return new Symbol(sym.SO);} \] {return new Symbol(sym.SC);}**

Lab 2  $32$ 

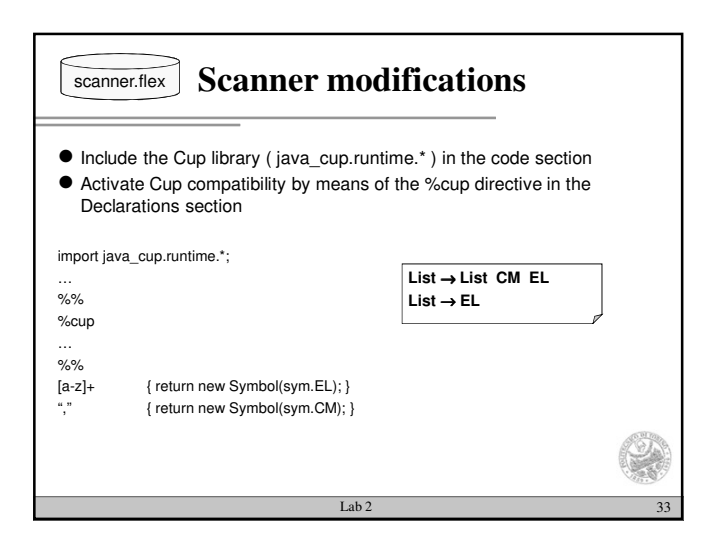

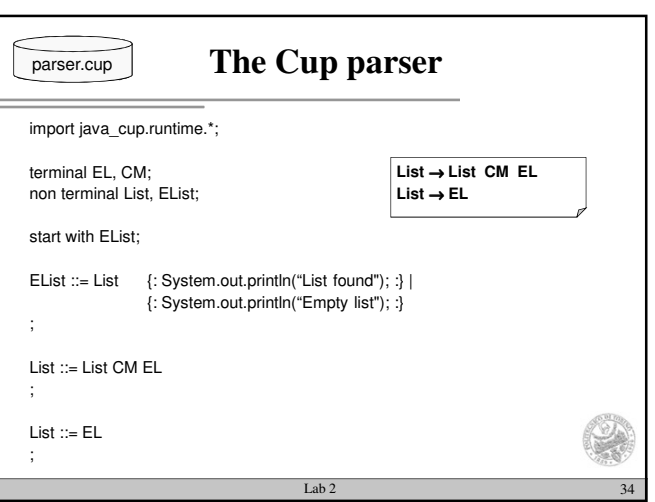

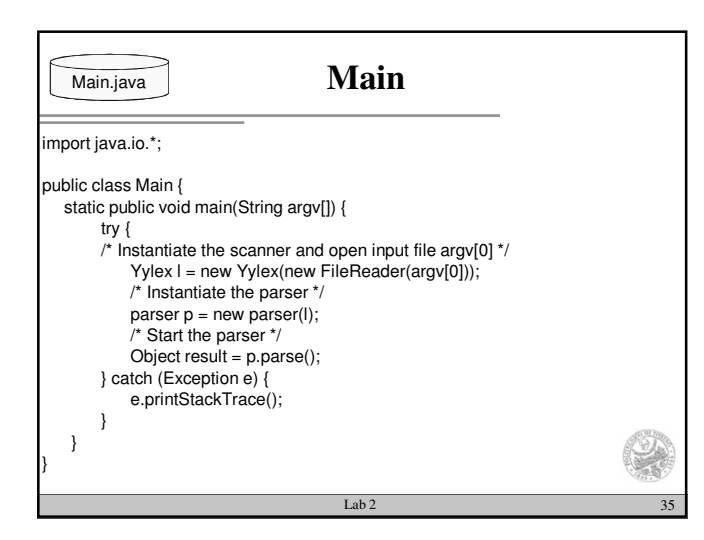

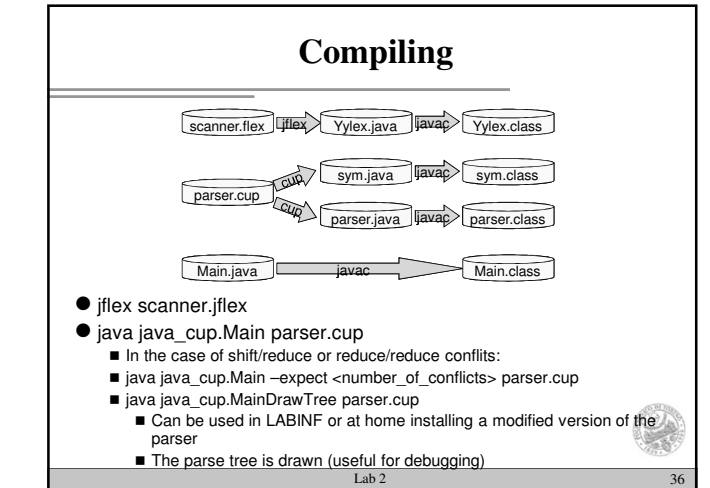

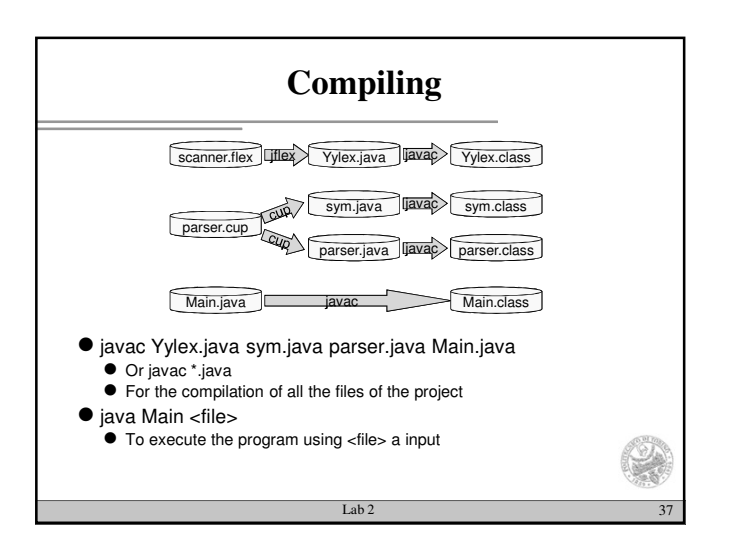